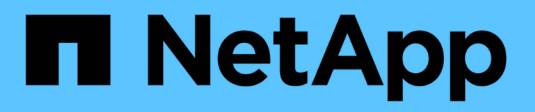

### **Messages d'erreur SMTape** ONTAP 9

NetApp April 24, 2024

This PDF was generated from https://docs.netapp.com/fr-fr/ontap/tape-backup/chunks-out-orderreference.html on April 24, 2024. Always check docs.netapp.com for the latest.

# **Sommaire**

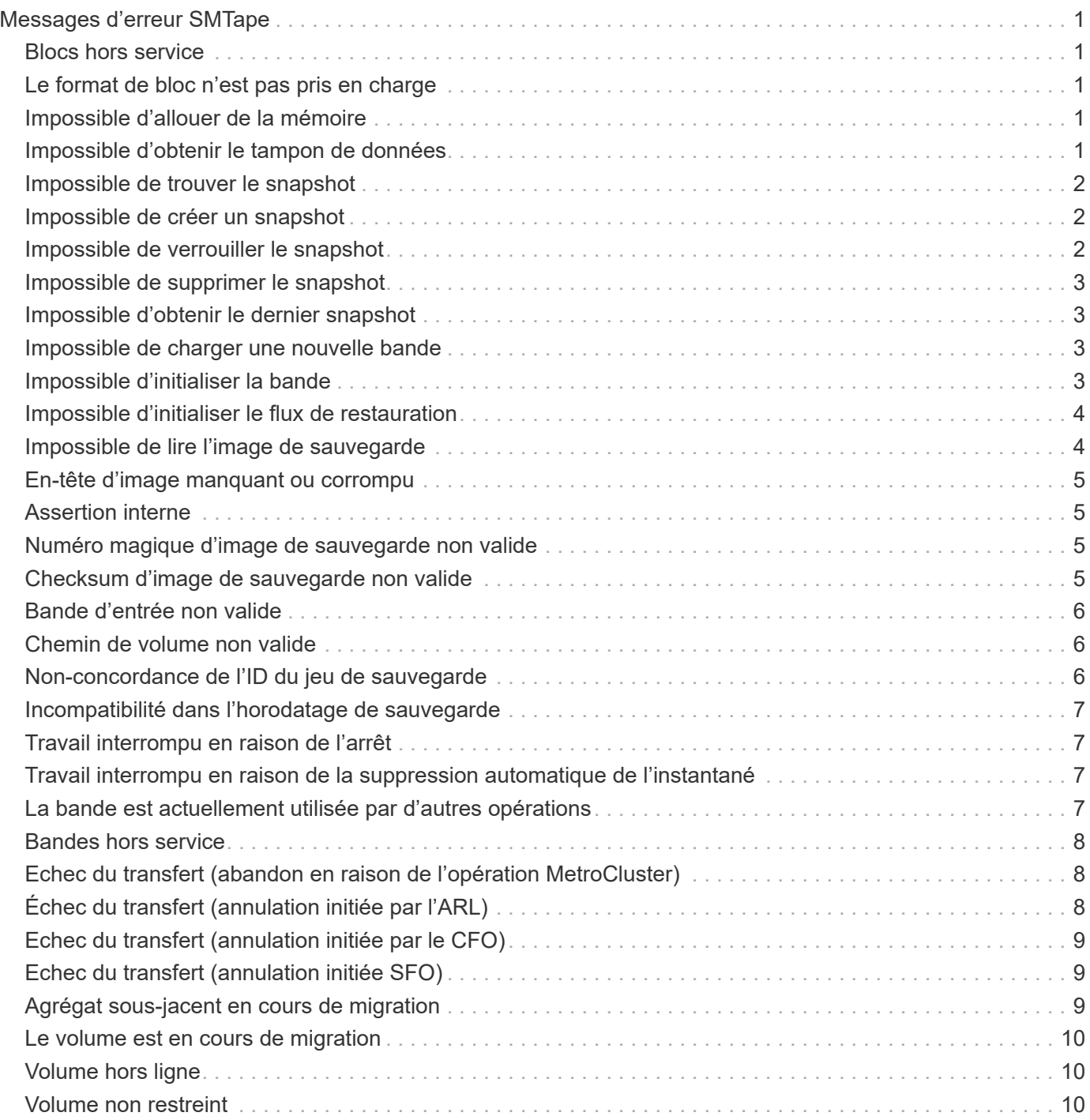

# <span id="page-2-0"></span>**Messages d'erreur SMTape**

# <span id="page-2-1"></span>**Blocs hors service**

• **Message**

Chunks out of order

• **Cause**

Les bandes de sauvegarde ne sont pas restaurées dans l'ordre correct.

• \* Action corrective\*

Relancez l'opération de restauration et chargez les bandes dans l'ordre correct.

# <span id="page-2-2"></span>**Le format de bloc n'est pas pris en charge**

#### • **Message**

Chunk format not supported

• **Cause**

L'image de sauvegarde n'est pas SMTape.

• \* Action corrective\*

Si l'image de sauvegarde n'est pas SMTape, essayez de procéder à nouveau à l'opération avec une bande dotée de la sauvegarde SMTape.

# <span id="page-2-3"></span>**Impossible d'allouer de la mémoire**

• **Message**

Failed to allocate memory

• **Cause**

La mémoire du système est insuffisante.

• \* Action corrective\*

Réessayez ultérieurement lorsque le système n'est pas trop occupé.

# <span id="page-2-4"></span>**Impossible d'obtenir le tampon de données**

• **Message**

Failed to get data buffer

#### • **Cause**

Le système de stockage est à court de mémoire tampon.

• \* Action corrective\*

Attendez la fin de certaines opérations du système de stockage, puis relancez la tâche.

### <span id="page-3-0"></span>**Impossible de trouver le snapshot**

#### • **Message**

Failed to find snapshot

• **Cause**

La copie Snapshot spécifiée pour la sauvegarde est indisponible.

• \* Action corrective\*

Vérifiez si la copie Snapshot spécifiée est disponible. Si ce n'est pas le cas, réessayez avec la copie Snapshot appropriée.

### <span id="page-3-1"></span>**Impossible de créer un snapshot**

• **Message**

Failed to create snapshot

• **Cause**

Le volume contient déjà le nombre maximal de copies Snapshot.

• \* Action corrective\*

Supprimez certaines copies Snapshot, puis réessayez l'opération de sauvegarde.

### <span id="page-3-2"></span>**Impossible de verrouiller le snapshot**

• **Message**

```
Failed to lock snapshot
```
• **Cause**

La copie Snapshot est utilisée ou a été supprimée.

• \* Action corrective\*

Si la copie Snapshot est utilisée par une autre opération, attendez la fin de cette opération, puis réessayez la sauvegarde. Si la copie Snapshot a été supprimée, vous ne pouvez pas effectuer la sauvegarde.

### <span id="page-4-0"></span>**Impossible de supprimer le snapshot**

• **Message**

Failed to delete snapshot

• **Cause**

Impossible de supprimer la copie Snapshot automatique, car elle est en cours d'utilisation par d'autres opérations.

• \* Action corrective\*

Utilisez le snap Commande permettant de déterminer l'état de la copie Snapshot. Si aucune copie Snapshot n'est requise, supprimez-la manuellement.

# <span id="page-4-1"></span>**Impossible d'obtenir le dernier snapshot**

#### • **Message**

Failed to get latest snapshot

• **Cause**

Il se peut que la dernière copie Snapshot n'existe pas, car le volume est en cours d'initialisation par SnapMirror.

• \* Action corrective\*

Réessayez une fois l'initialisation terminée.

### <span id="page-4-2"></span>**Impossible de charger une nouvelle bande**

• **Message**

Failed to load new tape

• **Cause**

Erreur dans le lecteur de bande ou le support.

• \* Action corrective\*

Remplacez la bande et réessayez l'opération.

# <span id="page-4-3"></span>**Impossible d'initialiser la bande**

• **Message**

Failed to initialize tape

#### • **Cause**

Ce message d'erreur peut s'afficher pour l'une des raisons suivantes :

- L'image de sauvegarde n'est pas SMTape.
- Le facteur de blocage de la bande spécifié est incorrect.
- La bande est corrompue ou endommagée.
- La mauvaise bande est chargée pour la restauration.
- \* Action corrective\*
	- Si l'image de sauvegarde n'est pas SMTape, essayez de procéder à nouveau à l'opération avec une bande dotée d'une sauvegarde SMTape.
	- Si le facteur de blocage est incorrect, spécifiez le facteur de blocage correct et relancez l'opération.
	- Si la bande est corrompue, vous ne pouvez pas effectuer l'opération de restauration.
	- Si la mauvaise bande est chargée, recommencez l'opération avec la bonne bande.

### <span id="page-5-0"></span>**Impossible d'initialiser le flux de restauration**

#### • **Message**

Failed to initialize restore stream

• **Cause**

Ce message d'erreur peut s'afficher pour l'une des raisons suivantes :

- L'image de sauvegarde n'est pas SMTape.
- Le facteur de blocage de la bande spécifié est incorrect.
- La bande est corrompue ou endommagée.
- La mauvaise bande est chargée pour la restauration.
- \* Action corrective\*
	- Si l'image de sauvegarde n'est pas SMTape, essayez de procéder à nouveau à l'opération avec une bande dotée de la sauvegarde SMTape.
	- Si le facteur de blocage est incorrect, spécifiez le facteur de blocage correct et relancez l'opération.
	- Si la bande est corrompue, vous ne pouvez pas effectuer l'opération de restauration.
	- Si la mauvaise bande est chargée, recommencez l'opération avec la bonne bande.

### <span id="page-5-1"></span>**Impossible de lire l'image de sauvegarde**

#### • **Message**

Failed to read backup image

• **Cause**

La bande est corrompue

• \* Action corrective\*

Si la bande est corrompue, vous ne pouvez pas effectuer l'opération de restauration.

# <span id="page-6-0"></span>**En-tête d'image manquant ou corrompu**

• **Message**

Image header missing or corrupted

• **Cause**

La bande ne contient pas de sauvegarde SMTape valide.

• \* Action corrective\*

Réessayez avec une bande contenant une sauvegarde valide.

# <span id="page-6-1"></span>**Assertion interne**

#### • **Message**

```
Internal assertion
```
• **Cause**

Il y a une erreur SMTape interne.

• \* Action corrective\*

Signalez l'erreur et envoyez le etc/log/backup dossier au support technique.

### <span id="page-6-2"></span>**Numéro magique d'image de sauvegarde non valide**

• **Message**

Invalid backup image magic number

• **Cause**

L'image de sauvegarde n'est pas SMTape.

• \* Action corrective\*

Si l'image de sauvegarde n'est pas SMTape, essayez de procéder à nouveau à l'opération avec une bande dotée de la sauvegarde SMTape.

### <span id="page-6-3"></span>**Checksum d'image de sauvegarde non valide**

• **Message**

Invalid backup image checksum

#### • **Cause**

La bande est corrompue

• \* Action corrective\*

Si la bande est corrompue, vous ne pouvez pas effectuer l'opération de restauration.

### <span id="page-7-0"></span>**Bande d'entrée non valide**

• **Message**

Invalid input tape

• **Cause**

La signature de l'image de sauvegarde n'est pas valide dans l'en-tête de bande. Les données de la bande sont corrompues ou ne contiennent pas d'image de sauvegarde valide.

• \* Action corrective\*

Relancez la procédure de restauration avec une image de sauvegarde valide.

### <span id="page-7-1"></span>**Chemin de volume non valide**

• **Message**

Invalid volume path

• **Cause**

Le volume spécifié pour l'opération de sauvegarde ou de restauration est introuvable.

• \* Action corrective\*

Relancez le travail avec un chemin de volume et un nom de volume valides.

# <span id="page-7-2"></span>**Non-concordance de l'ID du jeu de sauvegarde**

• **Message**

Mismatch in backup set ID

• **Cause**

La bande chargée pendant un changement de bande ne fait pas partie du jeu de sauvegarde.

• \* Action corrective\*

Chargez la bonne bande et relancez le travail.

# <span id="page-8-0"></span>**Incompatibilité dans l'horodatage de sauvegarde**

#### • **Message**

Mismatch in backup time stamp

• **Cause**

La bande chargée pendant un changement de bande ne fait pas partie du jeu de sauvegarde.

• \* Action corrective\*

Utilisez le smtape restore -h commande pour vérifier les informations d'en-tête d'une bande.

### <span id="page-8-1"></span>**Travail interrompu en raison de l'arrêt**

• **Message**

Job aborted due to shutdown

• **Cause**

Le système de stockage est en cours de redémarrage.

• \* Action corrective\*

Relancez le travail après le redémarrage du système de stockage.

### <span id="page-8-2"></span>**Travail interrompu en raison de la suppression automatique de l'instantané**

• **Message**

Job aborted due to Snapshot autodelete

• **Cause**

L'espace disponible sur le volume est insuffisant et a déclenché la suppression automatique des copies Snapshot.

• \* Action corrective\*

Libérez de l'espace dans le volume et relancez le travail.

### <span id="page-8-3"></span>**La bande est actuellement utilisée par d'autres opérations**

• **Message**

Tape is currently in use by other operations

#### • **Cause**

Le lecteur de bande est utilisé par un autre travail.

• \* Action corrective\*

Réessayez la sauvegarde une fois la tâche active terminée.

### <span id="page-9-0"></span>**Bandes hors service**

#### • **Message**

Tapes out of order

• **Cause**

La première bande de la séquence de restauration pour l'opération de restauration n'a pas d'en-tête d'image.

• \* Action corrective\*

Chargez la bande avec l'en-tête de l'image et relancez le travail.

### <span id="page-9-1"></span>**Echec du transfert (abandon en raison de l'opération MetroCluster)**

• **Message**

Transfer failed (Aborted due to MetroCluster operation)

• **Cause**

L'opération SMTape est abandonnée en raison d'une opération de basculement ou de rétablissement.

• \* Action corrective\*

Effectuez l'opération SMTape une fois le basculement ou le rétablissement terminé.

# <span id="page-9-2"></span>**Échec du transfert (annulation initiée par l'ARL)**

• **Message**

Transfer failed (ARL initiated abort)

• **Cause**

Lorsqu'une opération SMTape est en cours lorsqu'un transfert d'agrégats est lancé, l'opération SMTape est abandonnée.

• \* Action corrective\*

Effectuez l'opération SMTape une fois l'opération de transfert d'agrégats terminée.

# <span id="page-10-0"></span>**Echec du transfert (annulation initiée par le CFO)**

• **Message**

Transfer failed (CFO initiated abort)

• **Cause**

L'opération SMTape est abandonnée en raison d'une opération de basculement du stockage (basculement et rétablissement) d'un agrégat CFO.

• \* Action corrective\*

Effectuez l'opération SMTape après le basculement du stockage vers la fin de l'agrégat CFO.

# <span id="page-10-1"></span>**Echec du transfert (annulation initiée SFO)**

• **Message**

Transfer failed (SFO initiated abort)

• **Cause**

L'opération SMTape est abandonnée en raison d'une opération de basculement du stockage (basculement et rétablissement).

• \* Action corrective\*

Effectue l'opération SMTape après la fin de l'opération de basculement (basculement et rétablissement) du stockage.

### <span id="page-10-2"></span>**Agrégat sous-jacent en cours de migration**

• **Message**

Underlying aggregate under migration

• **Cause**

Lorsqu'une opération SMTape est lancée sur un agrégat en cours de migration (basculement du stockage ou transfert d'agrégats), l'opération SMTape échoue.

• \* Action corrective\*

Effectuez l'opération SMTape une fois la migration de l'agrégat terminée.

# <span id="page-11-0"></span>**Le volume est en cours de migration**

#### • **Message**

Volume is currently under migration

• **Cause**

La migration de volumes et la sauvegarde SMTape ne peuvent pas s'exécuter simultanément.

• \* Action corrective\*

Relancez la procédure de sauvegarde une fois la migration du volume terminée.

# <span id="page-11-1"></span>**Volume hors ligne**

• **Message**

Volume offline

• **Cause**

Le volume sauvegardé est hors ligne.

• \* Action corrective\*

Mettez le volume en ligne et réessayez la sauvegarde.

# <span id="page-11-2"></span>**Volume non restreint**

#### • **Message**

Volume not restricted

• **Cause**

Le volume de destination vers lequel les données sont restaurées n'est pas restreint.

• \* Action corrective\*

Limitez le volume et relancez l'opération de restauration.

#### **Informations sur le copyright**

Copyright © 2024 NetApp, Inc. Tous droits réservés. Imprimé aux États-Unis. Aucune partie de ce document protégé par copyright ne peut être reproduite sous quelque forme que ce soit ou selon quelque méthode que ce soit (graphique, électronique ou mécanique, notamment par photocopie, enregistrement ou stockage dans un système de récupération électronique) sans l'autorisation écrite préalable du détenteur du droit de copyright.

Les logiciels dérivés des éléments NetApp protégés par copyright sont soumis à la licence et à l'avis de nonresponsabilité suivants :

CE LOGICIEL EST FOURNI PAR NETAPP « EN L'ÉTAT » ET SANS GARANTIES EXPRESSES OU TACITES, Y COMPRIS LES GARANTIES TACITES DE QUALITÉ MARCHANDE ET D'ADÉQUATION À UN USAGE PARTICULIER, QUI SONT EXCLUES PAR LES PRÉSENTES. EN AUCUN CAS NETAPP NE SERA TENU POUR RESPONSABLE DE DOMMAGES DIRECTS, INDIRECTS, ACCESSOIRES, PARTICULIERS OU EXEMPLAIRES (Y COMPRIS L'ACHAT DE BIENS ET DE SERVICES DE SUBSTITUTION, LA PERTE DE JOUISSANCE, DE DONNÉES OU DE PROFITS, OU L'INTERRUPTION D'ACTIVITÉ), QUELLES QU'EN SOIENT LA CAUSE ET LA DOCTRINE DE RESPONSABILITÉ, QU'IL S'AGISSE DE RESPONSABILITÉ CONTRACTUELLE, STRICTE OU DÉLICTUELLE (Y COMPRIS LA NÉGLIGENCE OU AUTRE) DÉCOULANT DE L'UTILISATION DE CE LOGICIEL, MÊME SI LA SOCIÉTÉ A ÉTÉ INFORMÉE DE LA POSSIBILITÉ DE TELS DOMMAGES.

NetApp se réserve le droit de modifier les produits décrits dans le présent document à tout moment et sans préavis. NetApp décline toute responsabilité découlant de l'utilisation des produits décrits dans le présent document, sauf accord explicite écrit de NetApp. L'utilisation ou l'achat de ce produit ne concède pas de licence dans le cadre de droits de brevet, de droits de marque commerciale ou de tout autre droit de propriété intellectuelle de NetApp.

Le produit décrit dans ce manuel peut être protégé par un ou plusieurs brevets américains, étrangers ou par une demande en attente.

LÉGENDE DE RESTRICTION DES DROITS : L'utilisation, la duplication ou la divulgation par le gouvernement sont sujettes aux restrictions énoncées dans le sous-paragraphe (b)(3) de la clause Rights in Technical Data-Noncommercial Items du DFARS 252.227-7013 (février 2014) et du FAR 52.227-19 (décembre 2007).

Les données contenues dans les présentes se rapportent à un produit et/ou service commercial (tel que défini par la clause FAR 2.101). Il s'agit de données propriétaires de NetApp, Inc. Toutes les données techniques et tous les logiciels fournis par NetApp en vertu du présent Accord sont à caractère commercial et ont été exclusivement développés à l'aide de fonds privés. Le gouvernement des États-Unis dispose d'une licence limitée irrévocable, non exclusive, non cessible, non transférable et mondiale. Cette licence lui permet d'utiliser uniquement les données relatives au contrat du gouvernement des États-Unis d'après lequel les données lui ont été fournies ou celles qui sont nécessaires à son exécution. Sauf dispositions contraires énoncées dans les présentes, l'utilisation, la divulgation, la reproduction, la modification, l'exécution, l'affichage des données sont interdits sans avoir obtenu le consentement écrit préalable de NetApp, Inc. Les droits de licences du Département de la Défense du gouvernement des États-Unis se limitent aux droits identifiés par la clause 252.227-7015(b) du DFARS (février 2014).

#### **Informations sur les marques commerciales**

NETAPP, le logo NETAPP et les marques citées sur le site<http://www.netapp.com/TM>sont des marques déposées ou des marques commerciales de NetApp, Inc. Les autres noms de marques et de produits sont des marques commerciales de leurs propriétaires respectifs.